## **TROUBLESHOOTING YOUR ECFIBER SERVICE:**

## **Before calling ECFiber about a problem, first follow these simple steps**

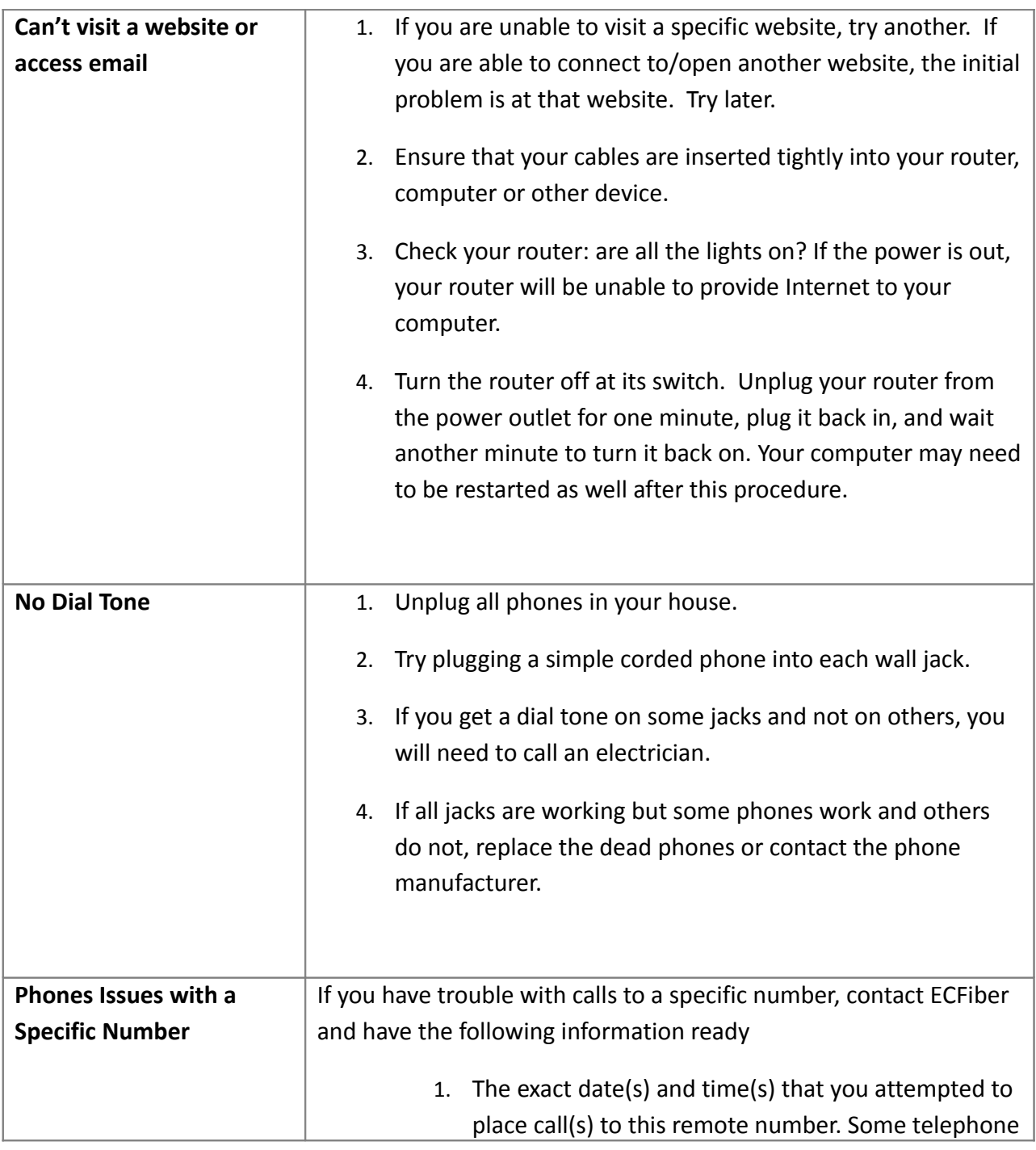

*IF YOU ARE USING YOUR OWN ROUTER*, PLEASE REMEMBER THAT YOU MAY INCUR SERVICE CHARGES IF ECFIBER STAFF ARE CALLED TO DEAL WITH PROBLEMS RELATED TO A SUBSCRIBER-OWNED ROUTER

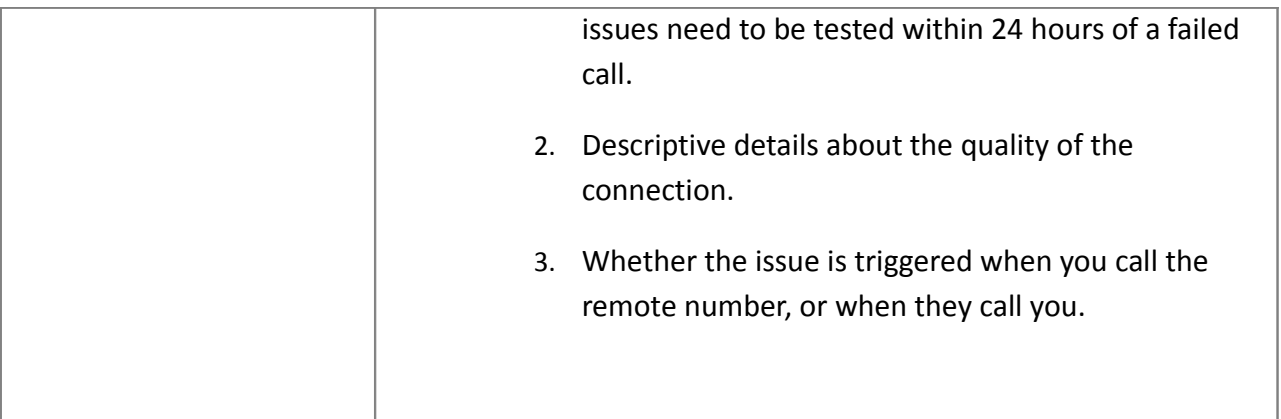